*Ecole Primaire : El Bachir El Ibrahimi Classe : 5eme A.P* 

 **Durée : 1h30** 

**Composition du mois de mars 2016** 

## **Le chevalier**

 Il était une fois un chevalier très courageux. Dans son village, les paysans avaient peur d'un dragon qui vivait caché dans la forêt.

 Un jour, le chevalier aperçoit I' énorme dragon, il monte sur un arbre. Quand le dragon arrive près de l'arbre, le chevalier tire des flèches et blesse le dragon. Puis, il le tue avec son épée.

Depuis, les paysans peuvent se promener sans peur dans la forêt.

(Texte adapté )

## **Questions**

## **I- Compréhension de l'écrit :** *(6Pts)*

*1)Recopie la bonne réponse :*

*Ce texte est un : - Poème /- Dialogue /-Conte*

## 2**) Quels sont les personnages du texte ?**

## Les ………………………………………………………………………….

- **3) Trouve dans le texte deux articulateurs logiques**
- 4) **Souligne le GNS puis encadre le GV dans la phrase suivante**: les paysans aperçoivent I' énorme dragon.

## 5**) Ecris le verbe au temps qui convient** :

- Le chevalier monte sur un arbre.
- Hier, nous …………………sur un arbre.

## 6**) Mets la phrase suivante au singulier** :

les paysans avaient peur d'un dragon.

…………………………………………

# **2)** *Production écrite : (4Pts)*

En t'aidant de la boîte à outils, écris un début d'un conte (de 3 à 4 phrases). -Emploie l'articulateur logique pour commencer le conte.

-Mets les verbes à l'imparfait de l'indicatif.

-Remplace le nom par un pronom personnel

-la phrase est formée d'un GNS et d'un GV. (majuscule au début, point à la fin)

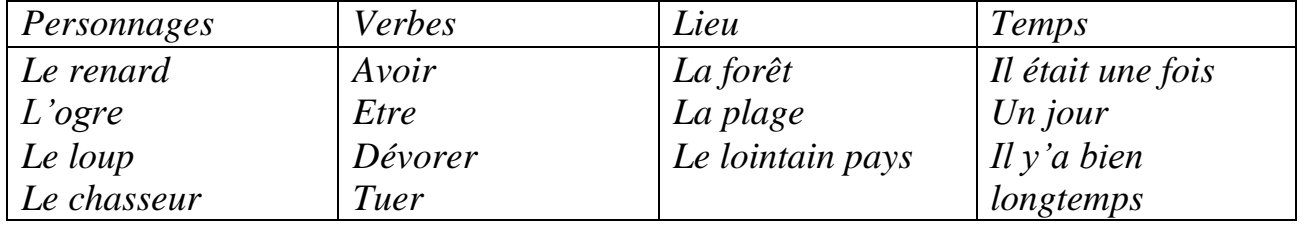

Bonne chance